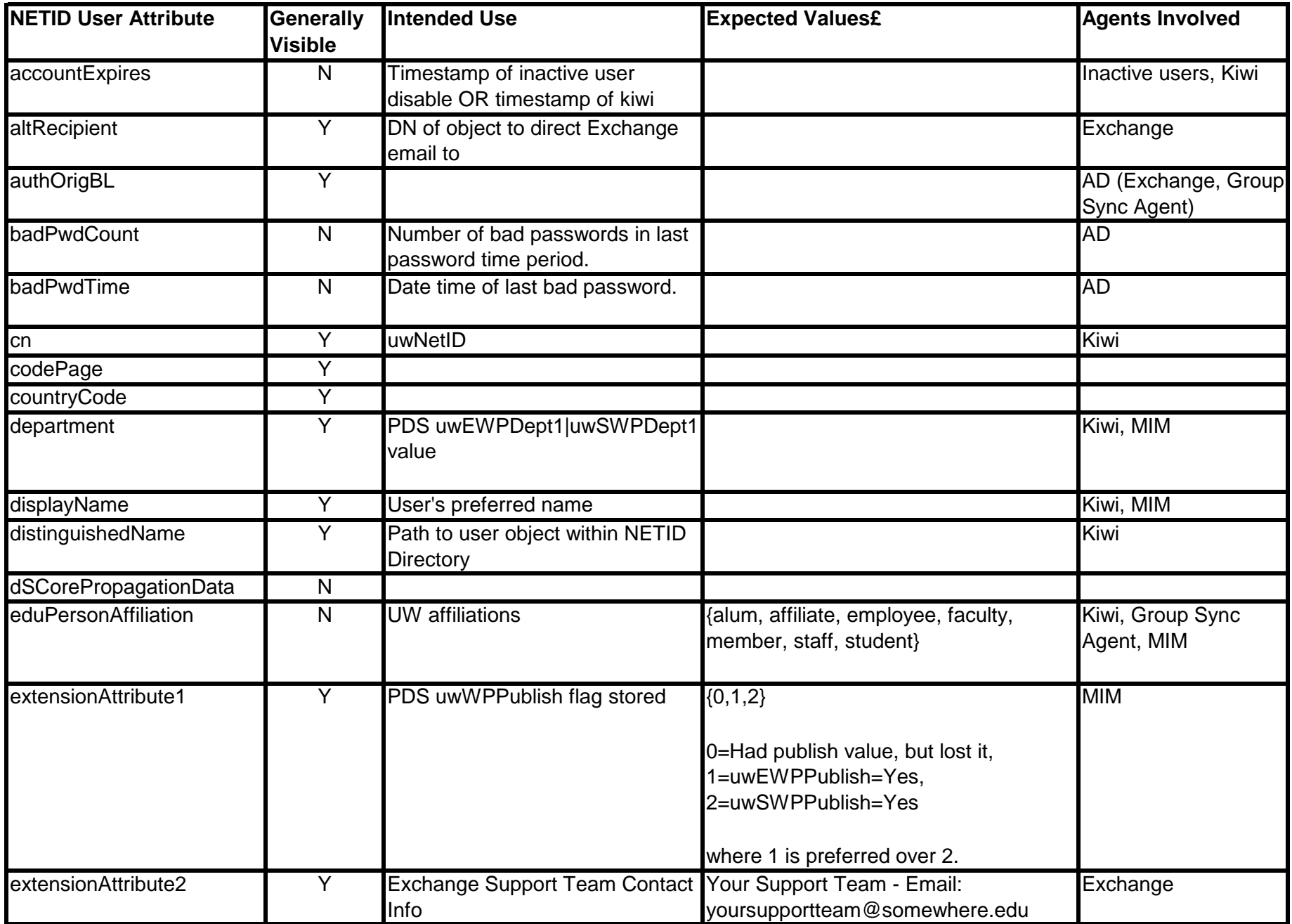

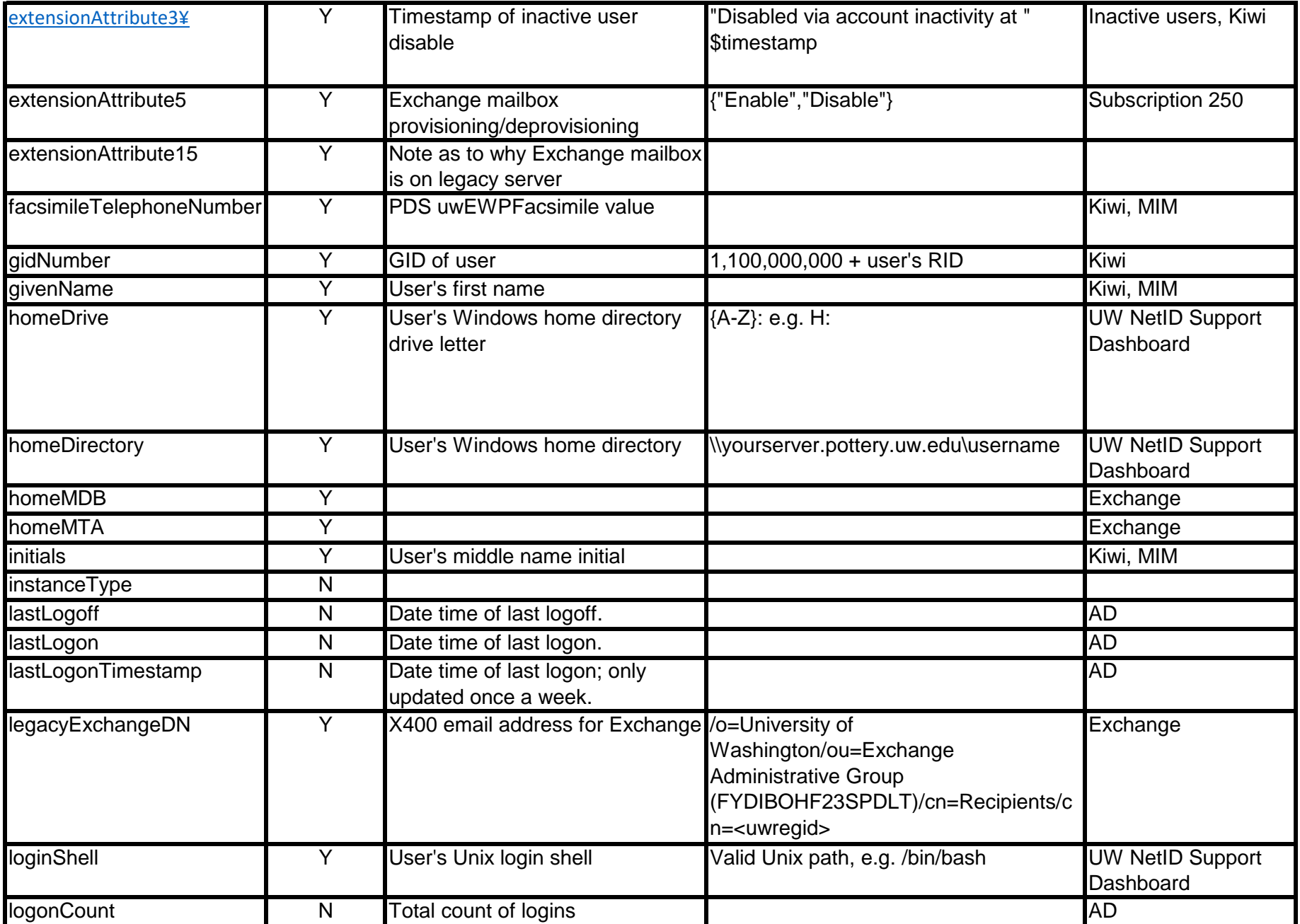

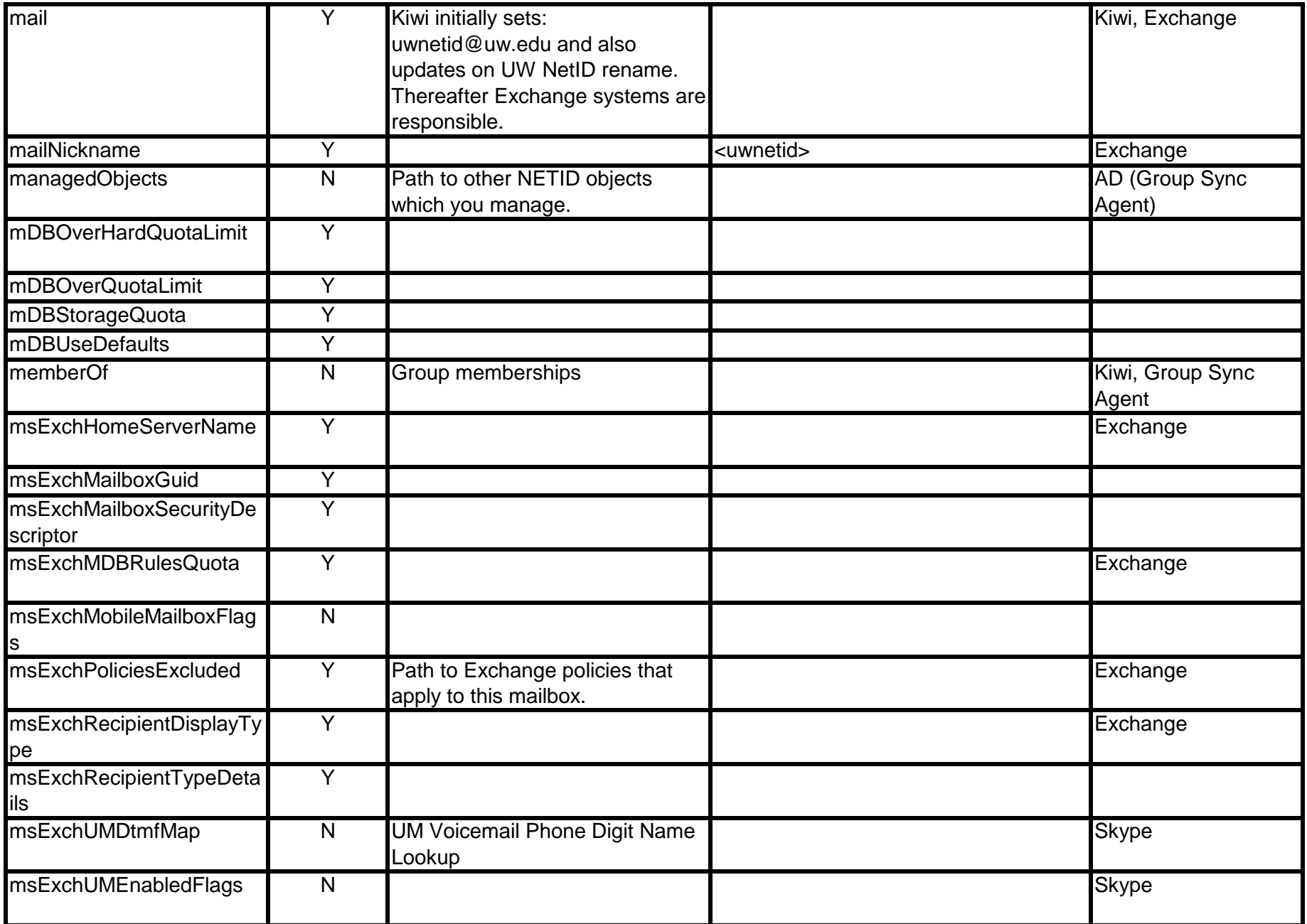

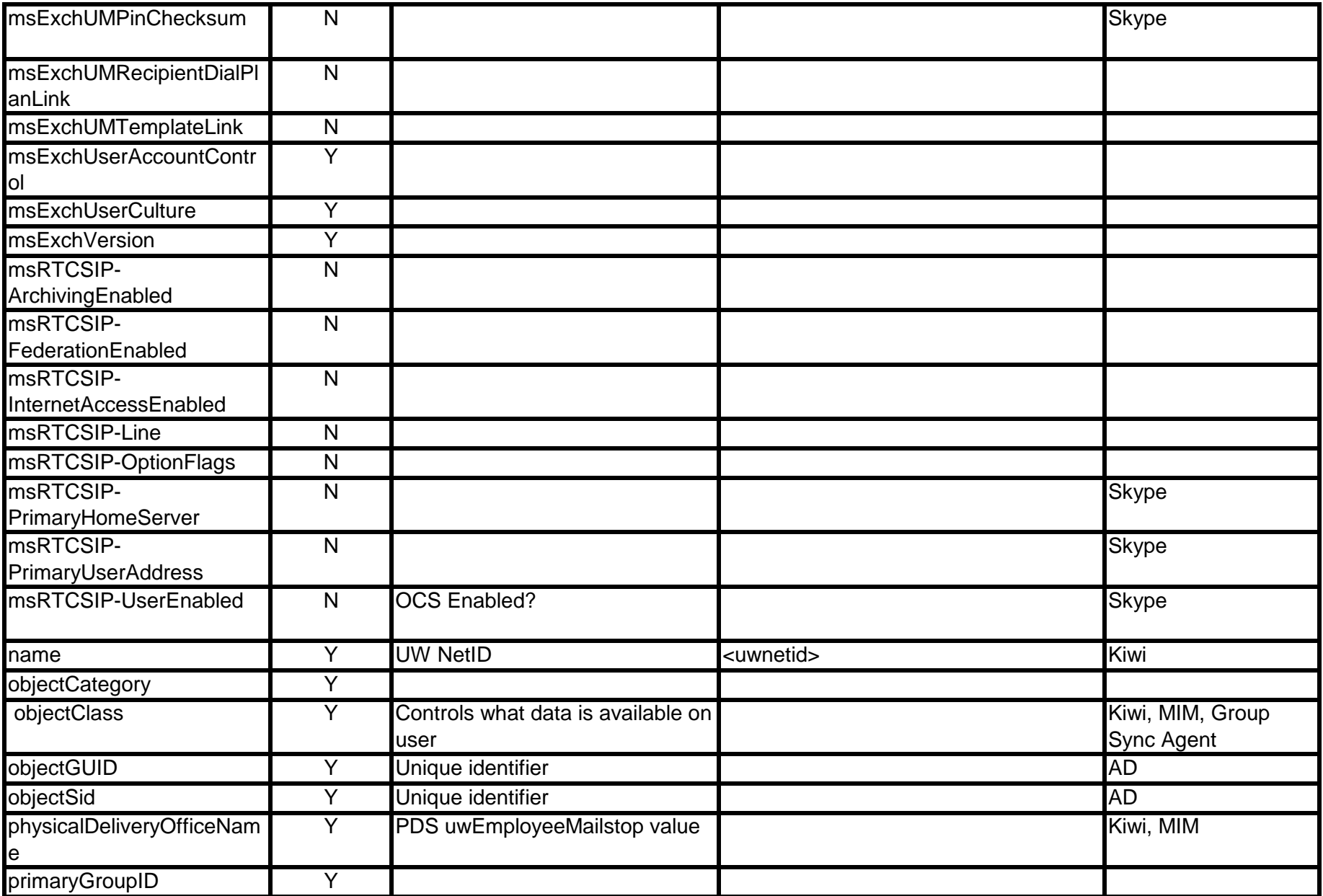

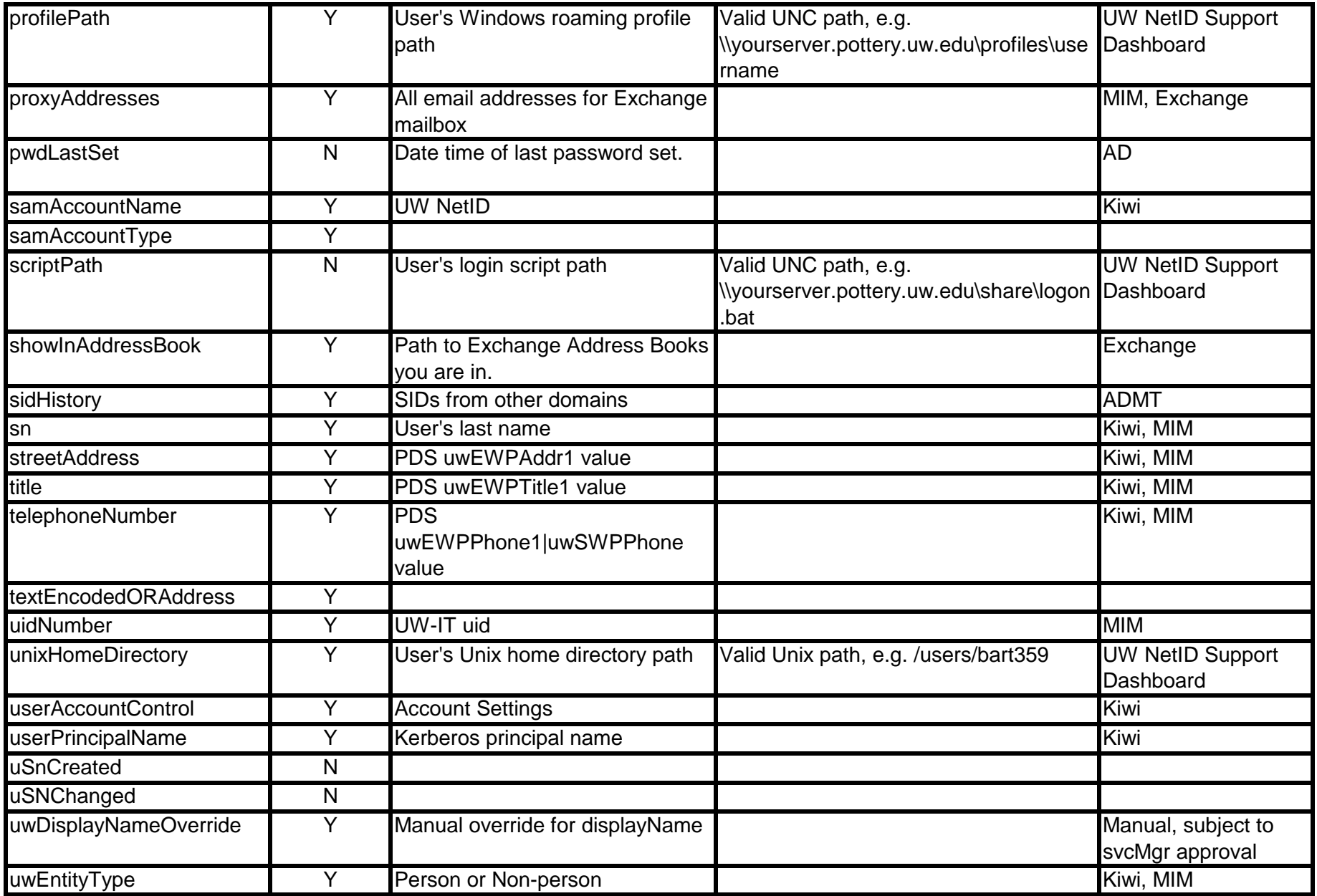

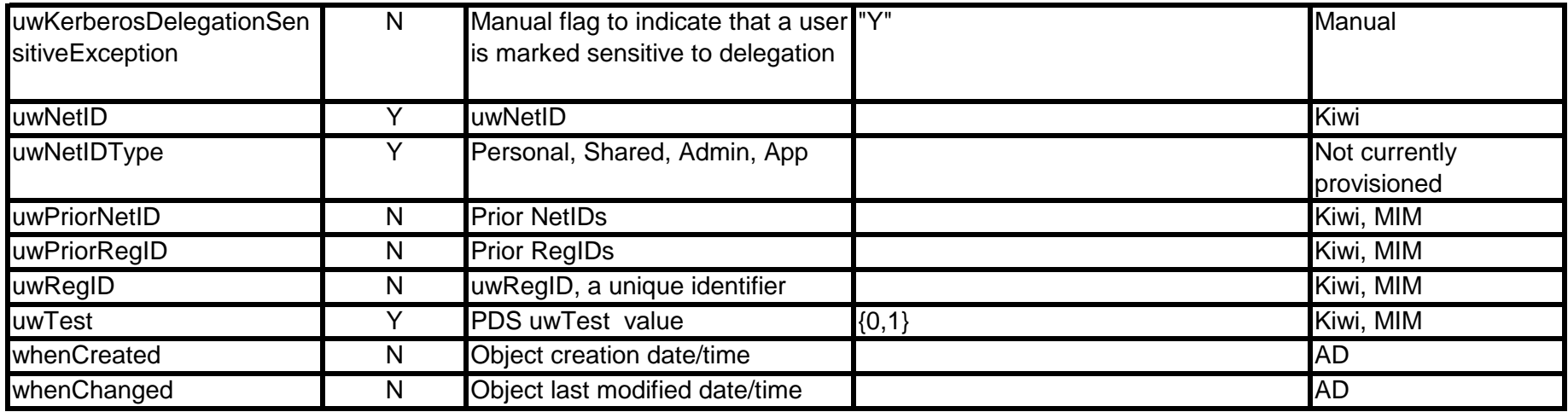

£ Only expected values of custom attributes or atributes used in non-standard ways are noted.

¥ This attribute is also used on groups, but for a different purpose:

For groups, it is used by the group sync agent to communicate to DGUpdate whether to GAL enable or not.